# Grafika u|ytkowa i infografika - opis przedmiotu

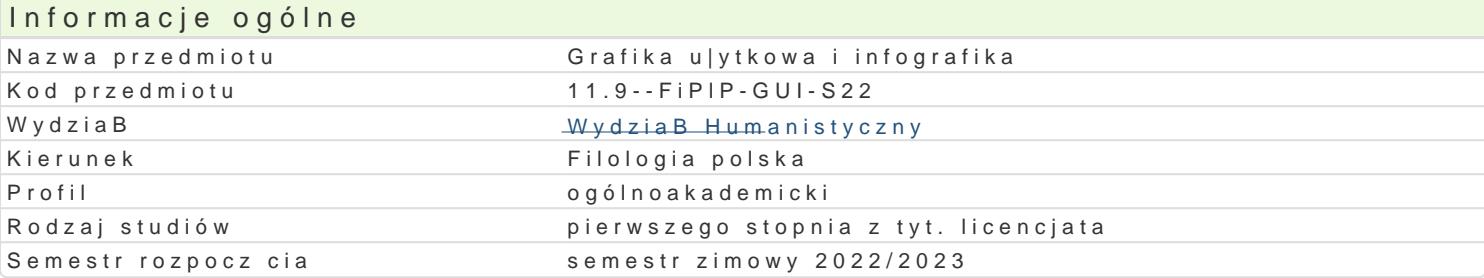

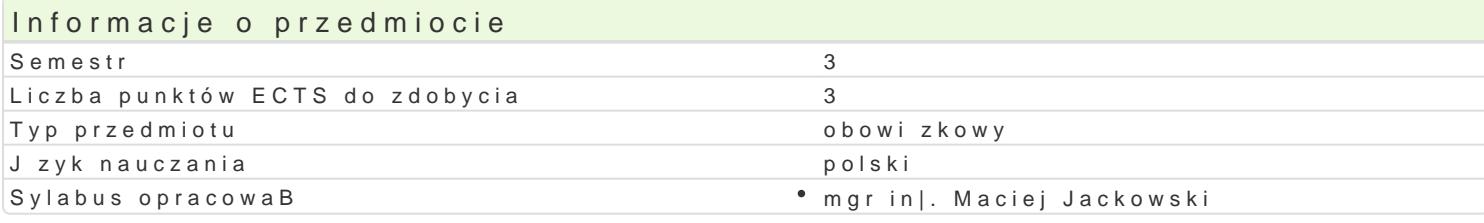

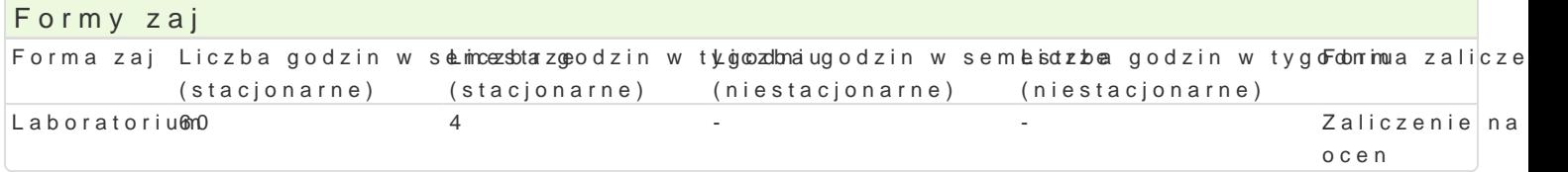

### Cel przedmiotu

Celem przedmiotu jest przedstawienie podstawowych zagadnieD kompozycji, grafiki komputerowej, mo umiej tno[ci praktycznego wykorzystanie zdobytej wiedzy. Uzyskanie profesjonalnych kompetencji w z (modelowania obiektów wektorowych), jak i rastrowej (przetwarzania obrazu cyfrowego), a tak|e proj

### Wymagania wstpne brak

#### Zakres tematyczny

1.Wprowadzenie do grafiki komputerowej.

2.Modele barwne stosowane w systemach grafiki komputerowej.

- 3.Zarzdzanie kolorami w systemie profile barwne.
- 4.Grafika wektorowa i rastrowa, wBa[ciwo[ci, ró|nice, zalety, wady.

5.Formaty plików, kompresja stratna, kompresja bezstratna.

6.Rozbarwienia barwne i przygotowanie materiaBów poligraficznych.

7.Rczne i automatyczne trasowanie grafiki rastrowej.

- 8.Grafika i tekst w Internecie.
- 9.Projektowanie znaków graficznych i grafiki informacyjnej.

10.Projektowanie z uwzgldnieniem zasad kompozycji.

#### Metody ksztaBcenia

Pokaz, demonstracja, wykBad konwersatoryjny i instrukta|owy, realizowane równie| za po[rednictwem Metoda obserwacji. Praca z ksi |k oraz samodzielne korzystanie z materiaBów multimedialnych (np. Metoda zaj praktycznych, metoda laboratoryjna.

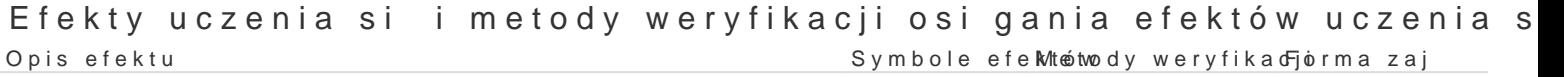

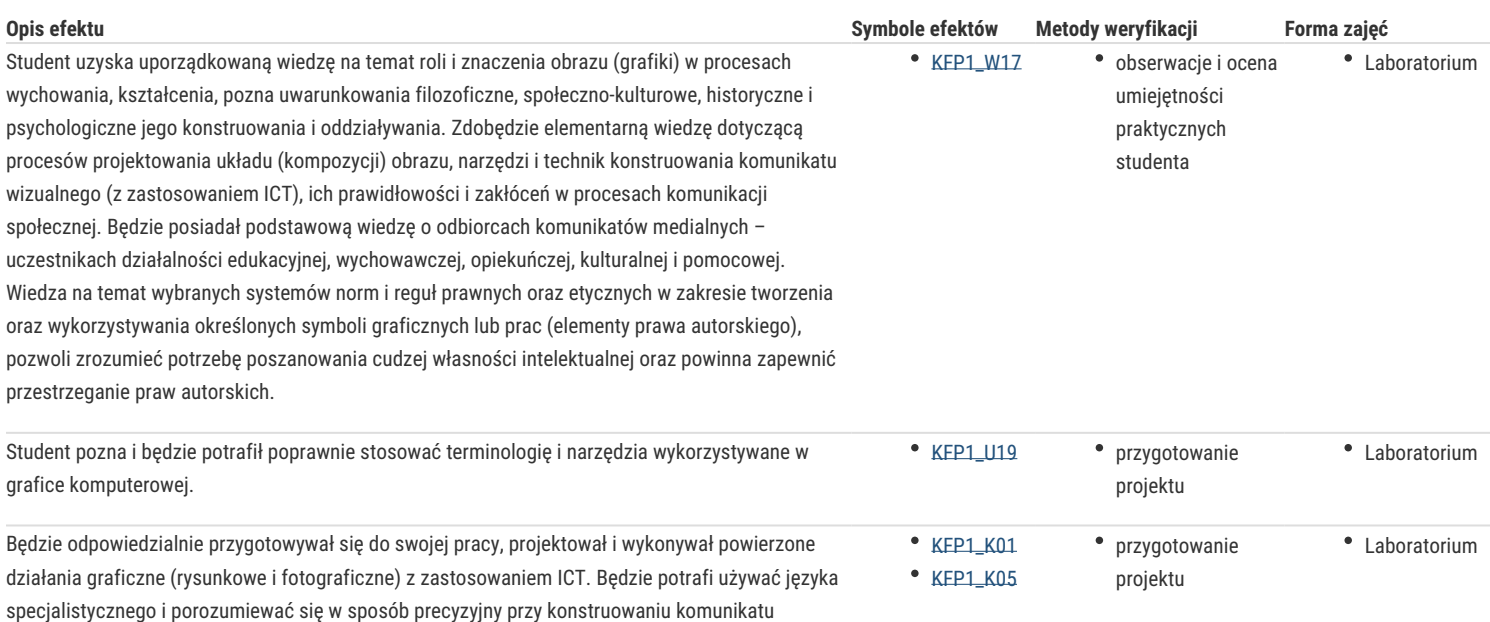

### Warunki zaliczenia

Wiadomości z zajęć realizowanych zastosowaniem metody wykładu oraz samodzielnej pracy z książką lub kursem online (przede wszystkim KFP1\_W17) będą sprawdzane w kontekście realizowanych prac; podobnie umiejętności praktyczne, np. korzystanie z programów grafiki wektorowej i bitowej. Wykonane prace będą oceniane pod kątem ich jakości – progi punktowe, zaś weryfikacja kompetencji społecznych odbywa się na podstawie analizy realizowanych samodzielnie projektów, również z zastosowaniem progów punktowych.

#### Laboratoria

Zaliczenie wszystkich podlegających ocenie zadań i prac. Ocena końcowa jest średnią arytmetyczną wszystkich ocen cząstkowych.

Ocena końcowa jest oceną z laboratorium.

### Literatura podstawowa

- 1. Airey D., Logo *Design Love. Tworzenie genialnych logotypów*, Gliwice 2021.
- 2. Foley J.D. i in., *Wprowadzenie do grafiki komputerowej*, Warszawa 1995.
- 3. Freeman M., *Profesjonalna fotografia cyfrowa. Kolor*, Warszawa 2008.

wizualnego (przekaz graficzny – dokumenty drukowane oraz elektroniczne).

- 4. Frutiger A., *Człowiek i jego znaki*, Warszawa 2003.
- 5. Gage J., *Kolor i kultura: teoria i znaczenie koloru od antyku do abstrakcji*, Kraków 2008.
- 6. https://www.gimp.org/tutorials/
- 7. https://inkscape.org/learn/
- 8. Jankowski M., *Elementy grafiki komputerowej*, Warszawa 2006.
- 9. Newark Q., *Design i grafika dzisiaj*, Warszawa 2006.
- 10. Twemlow A., *Czemu służy grafika użytkowa?*, Warszawa 2006.
- 11. Voelker J. U., *Porządek w projektowaniu. Siatki w projektowaniu graficznym teoria i praktyka*, Kraków 2020.

#### Literatura uzupełniająca

- 1. Bunsch F. i in., *Grafika warsztatowa: podręcznik technik graficznych*, Poznań 2006.
- 2. Catafal J., Oliva C., *Techniki graficzne*, Wydawnictwo Arkady, 2004.
- 3. Datner D., *Design & layout: sztuka projektowania*, Warszawa 2004.
- 4. De Bono E., *Myślenie lateralne. Idee na przekór schematom*, Gliwie 2008.
- 5. Francuz P., red., *Obrazy w umyśle. Studia nad percepcją i wyobraźnią*, Warszawa 2007.
- 6. Kamiński B., *Prepress i barwy*, Warszawa 1997.
- 7. Manovich L., *Język nowych mediów*, Warszawa 2006.
- 8. McClelland D., Fuller L. U., Fuller R. C., *Photoshop CS/CS PL. Biblia*, Gliwice 2006.
- 9. Popek S., *Psychologia twórczości plastycznej*, Kraków 2010.
- 10. Wrotek W., *Po prostu CorelDraw Graphics Suite X4*, Wyd. Helion, 2008.
- 11. Zaborowski J., red., *Grafika komputerowa metody i narzędzia*, Warszawa 1994.

## Uwagi

Jest to przedmiot obowiązkowy w ramach specjalności *edytorstwo tradycyjne i sieciowe*.

Zmodyfikowane przez dr Krystian Saja (ostatnia modyfikacja: 13-05-2022 18:26)

Wygenerowano automatycznie z systemu SylabUZ